МИНИСТЕРСТВО ОБРАЗОВАНИЯ И МОЛОДЕЖНОЙ ПОЛИТИКИ СВЕРДЛОВСКОЙ ОБЛАСТИ

#### **ГОСУДАРСТВЕННОЕ АВТОНОМНОЕ ОБРАЗОВАТЕЛЬНОЕ УЧРЕЖДЕНИЕ СВЕРДЛОВСКОЙ ОБЛАСТИ «ИРБИТСКИЙ ГУМАНИТАРНЫЙ КОЛЛЕДЖ» (ГАПОУ СО «ИГК»)**

УТВЕРЖДЕНО Методический совет ТВЕРЖДАЮ Центра опережающей ректор профессиональной )У СО*«ИГК»* «Ирбитский подготовки Свердловской *гуманитарный* Вер (И. И. И. Жузнецова/ области колледж» (протокол от «28» 02.2024 г. № 3)  $\alpha$  фев $\beta$ аля 2024г.

### **ДОПОЛНИТЕЛЬНАЯ ПРОФЕССИОНАЛЬНАЯ ПРОГРАММА – ПРОГРАММА ПОВЫШЕНИЯ КВАЛИФИКАЦИИ**

**«Цифровые инструменты в организации обучения: руководство для современного педагога»**

**Ирбит, 2024**

#### **Разработчики (составители):**

1. Обросова Елена Викторовна, заместитель директора по образовательной деятельности, преподаватель Государственное автономное образовательное учреждение свердловской области «Ирбитский гуманитарный колледж».

2. Садыкова София Сергеевна, преподаватель Государственное автономное образовательное учреждение свердловской области «Ирбитский гуманитарный колледж».

3. Лихачева Вера Александровна, заместитель директора - руководитель ЦОПП, Государственное автономное профессиональное образовательное учреждение Свердловской области "Уральский колледж строительства, архитектуры и предпринимательства".

#### **Программа согласована (представители заказчика)**

Тищенко Елена Николаевна, заведующий Муниципальное автономное дошкольное образовательное учреждение Городского округа «город Ирбит» Свердловской области «Детский сад № 23»

# СОДЕРЖАНИЕ

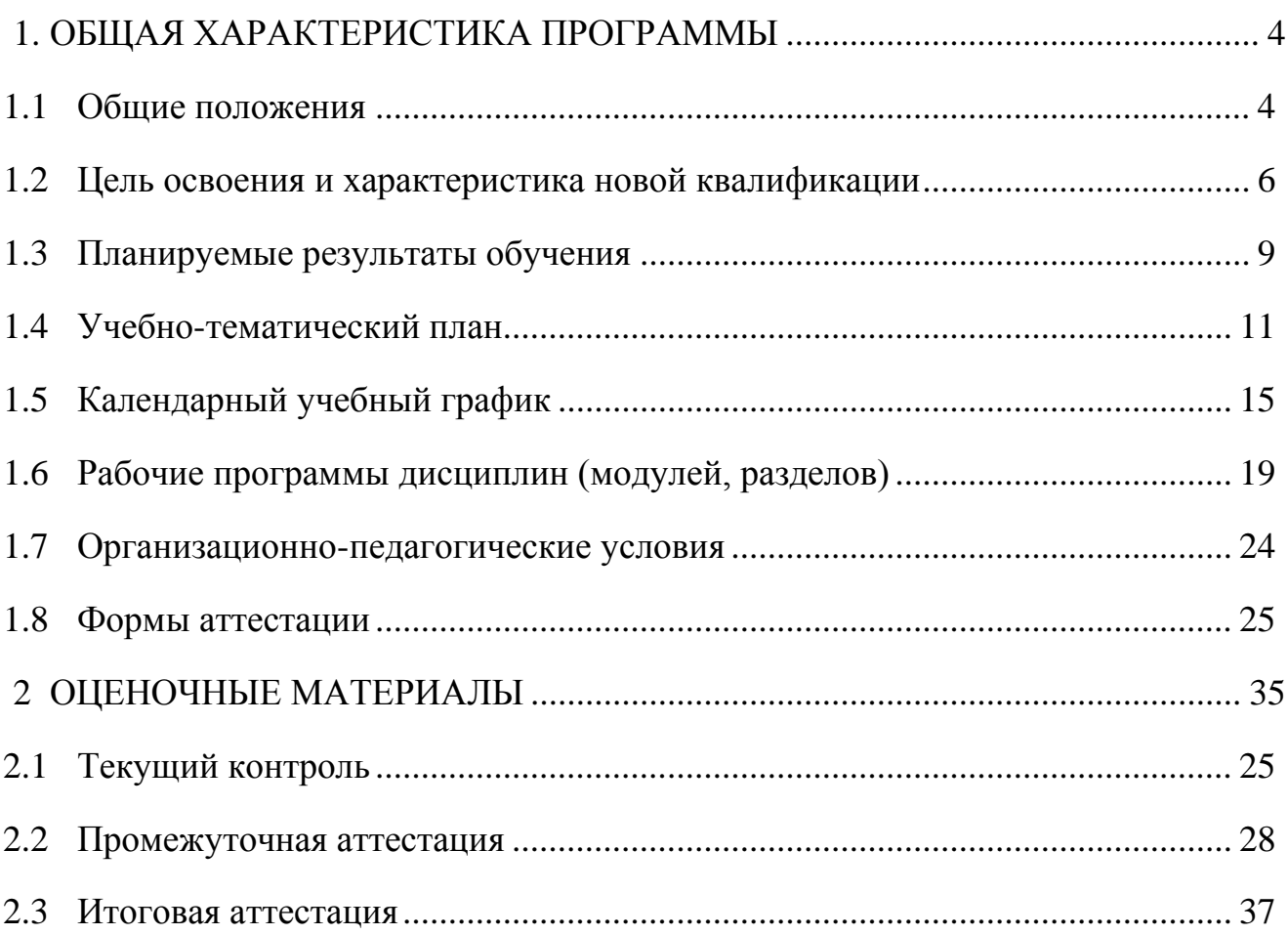

#### **1. ОБЩИЕ ХАРАКТЕРИСТИКА ПРОГРАММЫ**

#### **1.1. Общие положения**

#### **1.1.1. Нормативные правовые основания разработки программы**

Нормативные правовые основания для разработки дополнительной профессиональной программы – программы повышения квалификации «Цифровые инструменты в организации обучения: руководство для современного педагога» (далее – программа) составляют:

 Федеральный закон от 29 декабря 2012 г. № 273-ФЗ «Об образовании в Российской Федерации»;

 Приказ Министерства образования и науки Российской Федерации от 1 июля 2013 г. № 499 «Об утверждении Порядка организации и осуществления образовательной деятельности по дополнительным профессиональным программам» (зарегистрирован в Министерстве юстиции Российской Федерации 20 августа 2013 г., регистрационный № 29444)

Программа разработана на основе профессионального стандарта «Педагог (педагогическая деятельность в сфере дошкольного, начального общего, основного общего, среднего общего образования) (воспитатель, учитель)» (утвержден приказом Минтруда России от 18 октября 2013 г. №544н)

Программа разработана на основе установленных квалификационных требований по должностям воспитатель, учитель, преподаватель, педагогорганизатор, указанных в «Единый тарифно-квалификационный справочник работ и профессий рабочих», содержащего квалификационные требования, указанные в квалификационных справочниках по соответствующим должностям, профессиям и специальностям, или квалификационные требования к профессиональным знаниям и навыкам, необходимым для исполнения должностных обязанностей, которые устанавливаются в соответствии с федеральными законами и иными нормативными правовыми актами Российской Федерации о государственной службе.

Программа разработана на основе требований следующих федеральных

4

государственных образовательных стандартов среднего профессионального образования к результатам освоения образовательных программ:

Федеральный государственный образовательный стандарт среднего профессионального образования 44.02.01 Дошкольное образование (утвержден Приказом Министерства Просвещения России от 17.08.2022 N 743);

Федеральный государственный образовательный стандарт среднего профессионального образования 44.02.02 Преподавание в начальных классах (утвержден Приказом Министерства Просвещения России от 17.08.2022 N 742);

Федеральный государственный образовательный стандарт среднего профессионального образования 44.02.03 Педагогика дополнительного образования (утвержден Министерства образования и науки РФ от 13 августа 2014 г. N 998);

#### **1.1.2. Требования к слушателям**

а) категория слушателей: граждане РФ, отнесенные к одной из категорий, предусмотренных действующим законодательством, имеющих право участвовать в мероприятиях Федерального проекта «Содействие занятости» Национального проекта «Демография» в 2024 году.

б) требования к уровню профессионального образования: лица, имеющие или получающие среднее профессиональное и (или) высшее образование.

# **1.1.3. Особенности адаптации образовательной программы для лиц с ограниченными возможностями здоровья**

Разработка адаптированной образовательной программы для лиц с ОВЗ и/или инвалидностью или обновление уже существующей образовательной программы определяются индивидуальной программой реабилитации инвалида (при наличии), рекомендациями заключения ПМПК (при наличии) и осуществляются по заявлению слушателя (законного представителя).

5

**1.1.4. Форма обучения:** очная с применением дистанционных образовательных технологий**.**

**1.1.5. Трудоемкость освоения: 144 академических часов,** включая все виды контактной и самостоятельной работы слушателя.

#### **1.1.6. Период освоения: 21 календарных дней.**

**1.1.7. Форма документа, выдаваемого по результатам освоения программы:** лицам, успешно освоившим дополнительную профессиональную программу и прошедшим итоговую аттестацию, выдается удостоверение о повышении квалификации установленного образца.

#### **1.2. Цель освоения**

Целью освоения программы являются совершенствование и (или) получение новой(ых) компетенции(ий), необходимой(ых) для профессиональной деятельности, и (или) повышение профессионального уровня в рамках имеющейся квалификации в области профессиональной деятельности.

### **1.3. Планируемые результаты обучения**

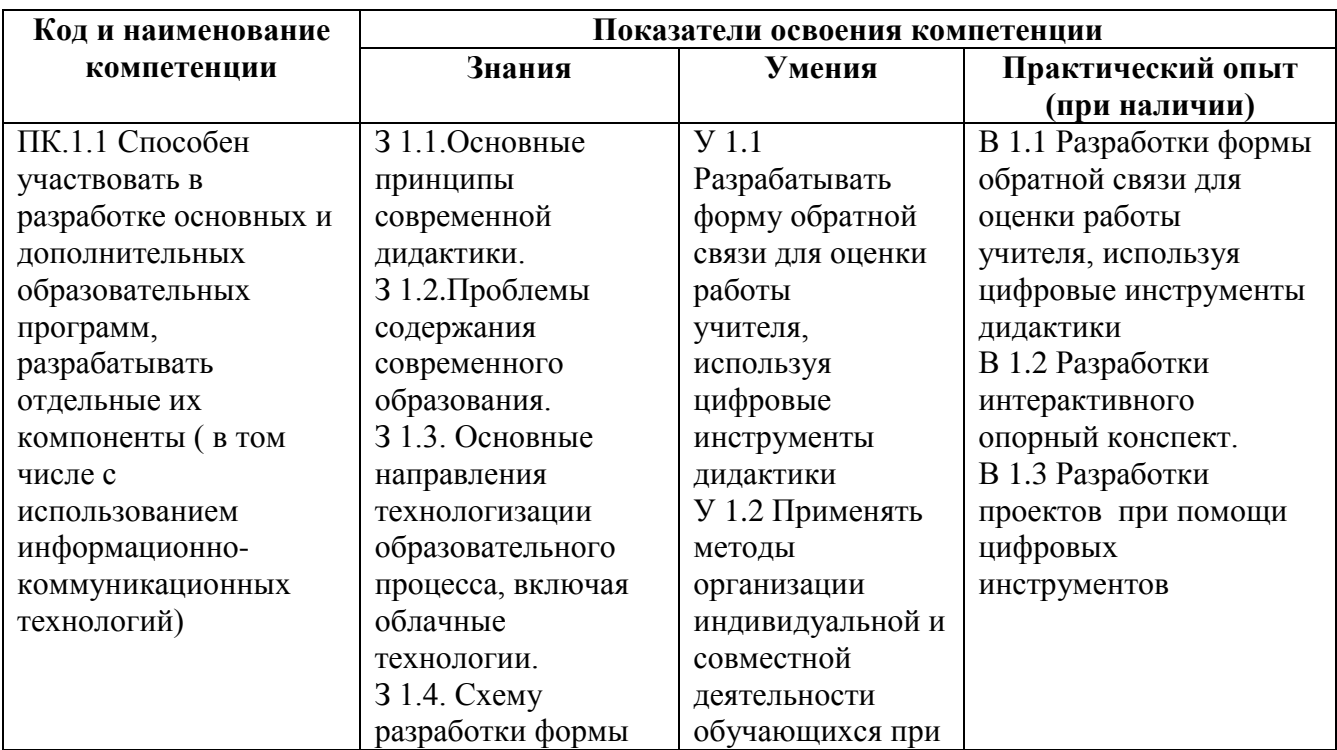

Таблица 1 – Планируемые результаты обучения

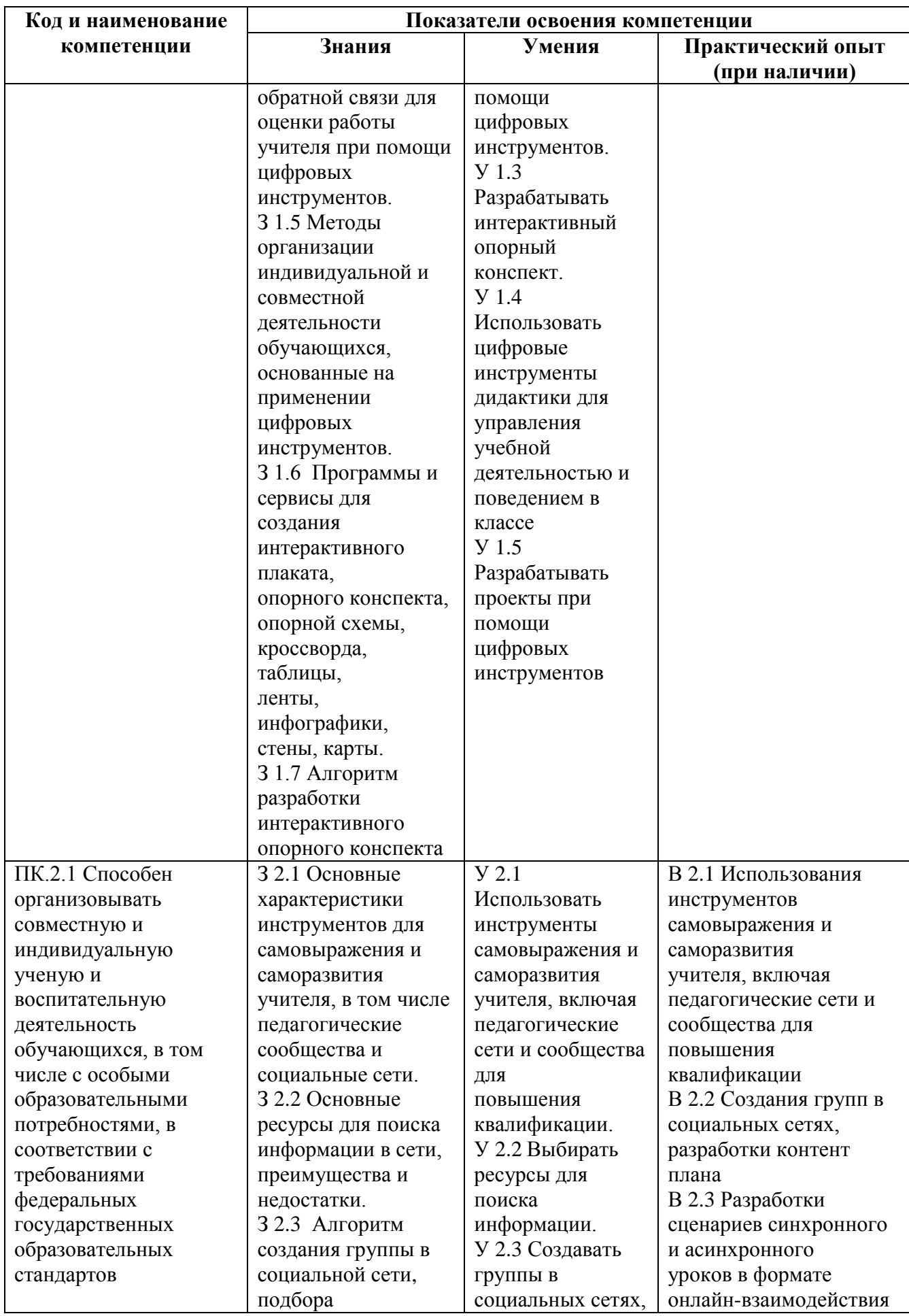

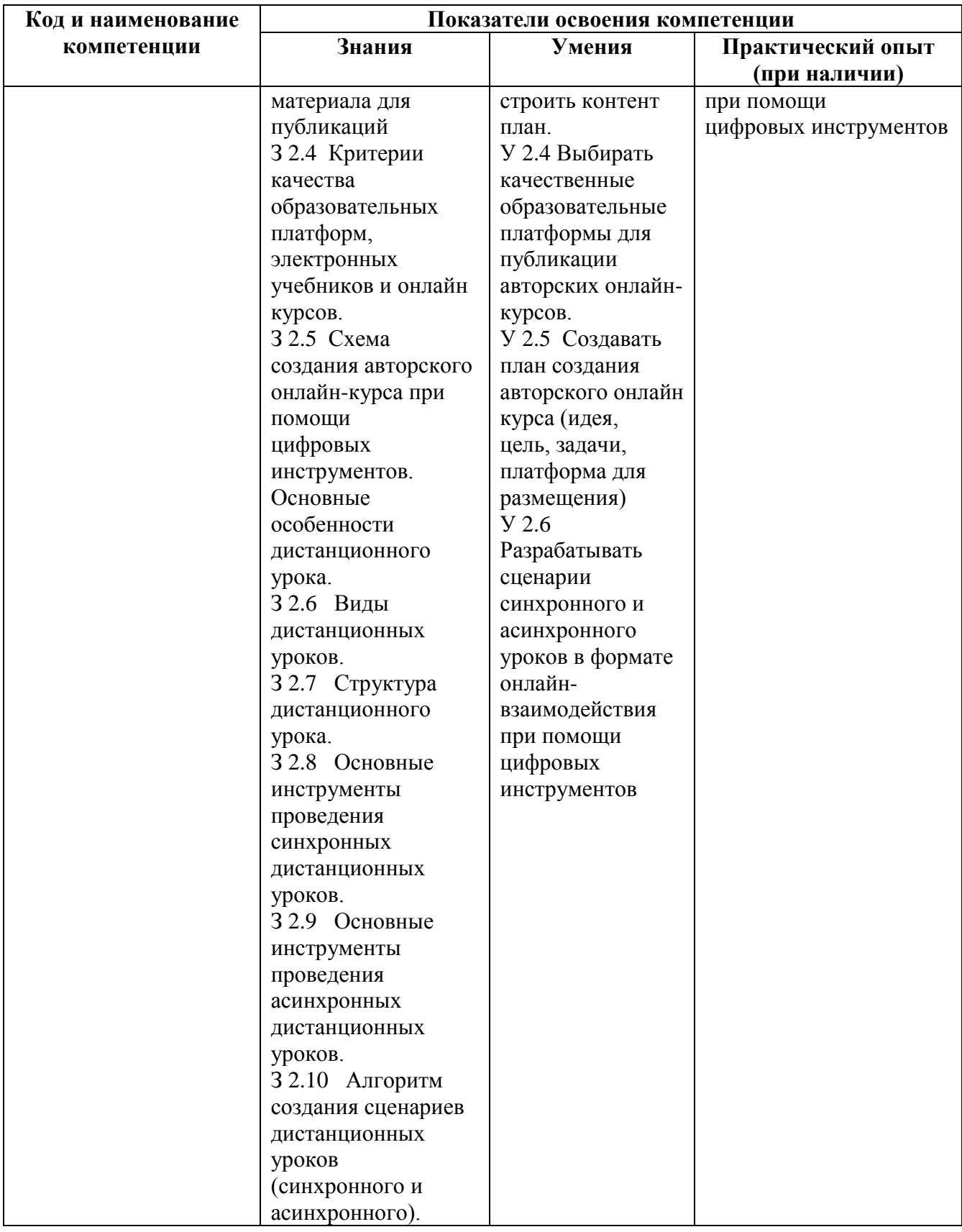

# **1.4.Учебно-тематический план**

# Таблица 2 – Учебно-тематический план

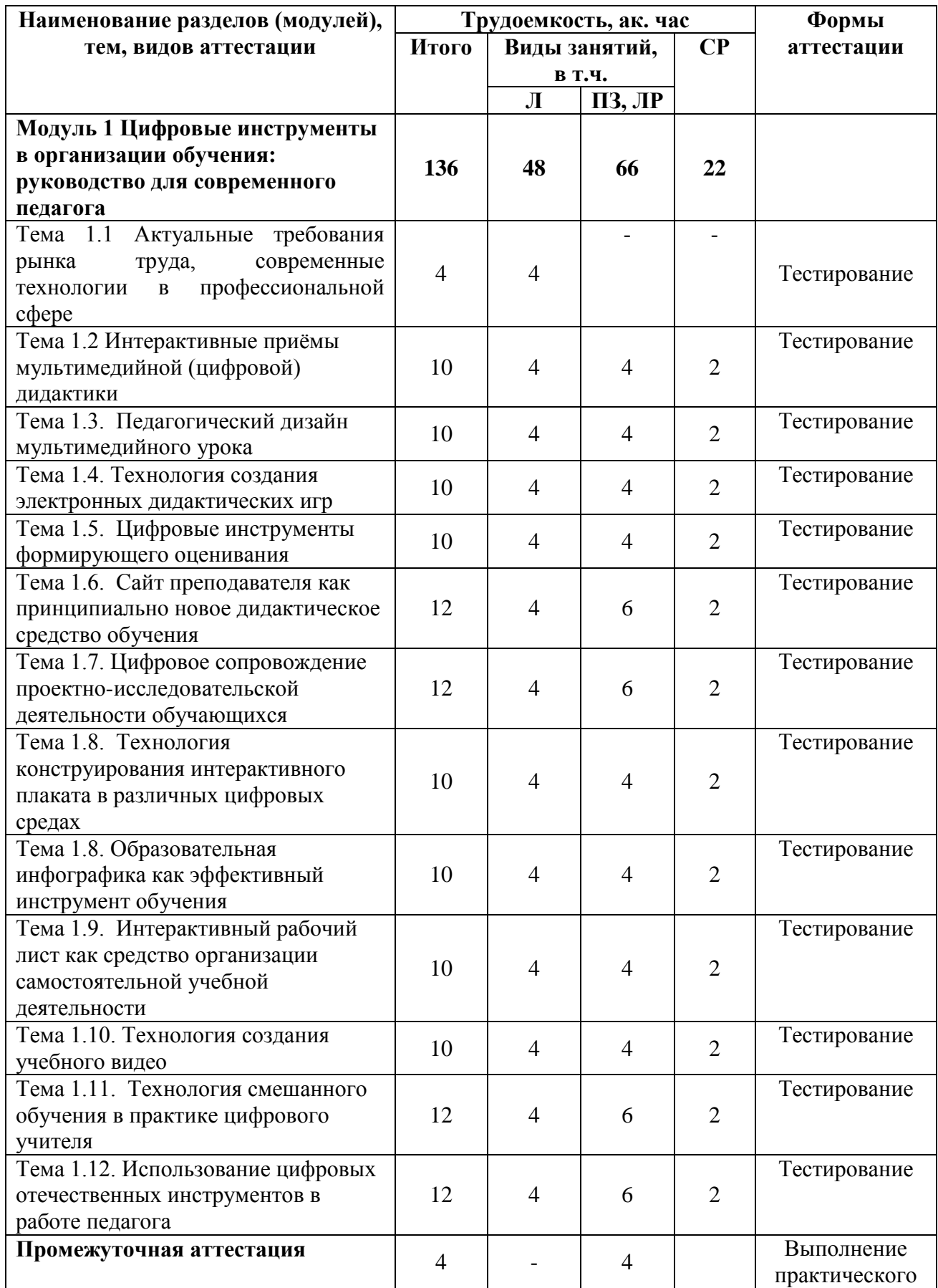

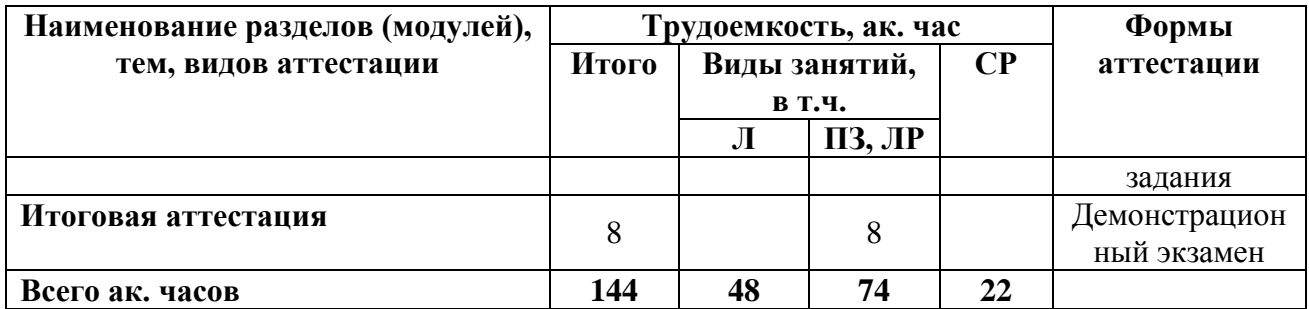

# **1.5.Календарный учебный график**

Таблица 3 – Календарный учебный график

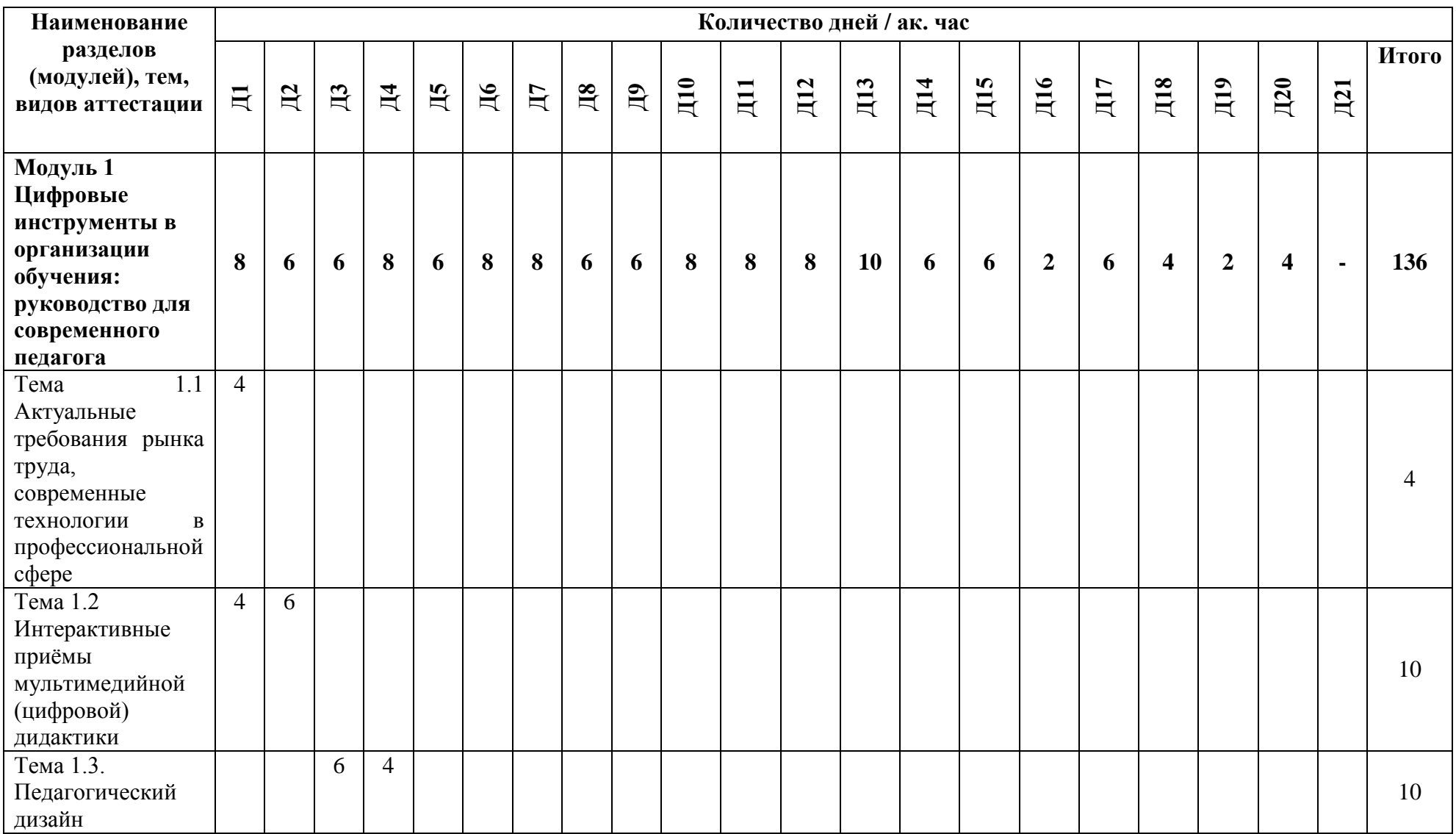

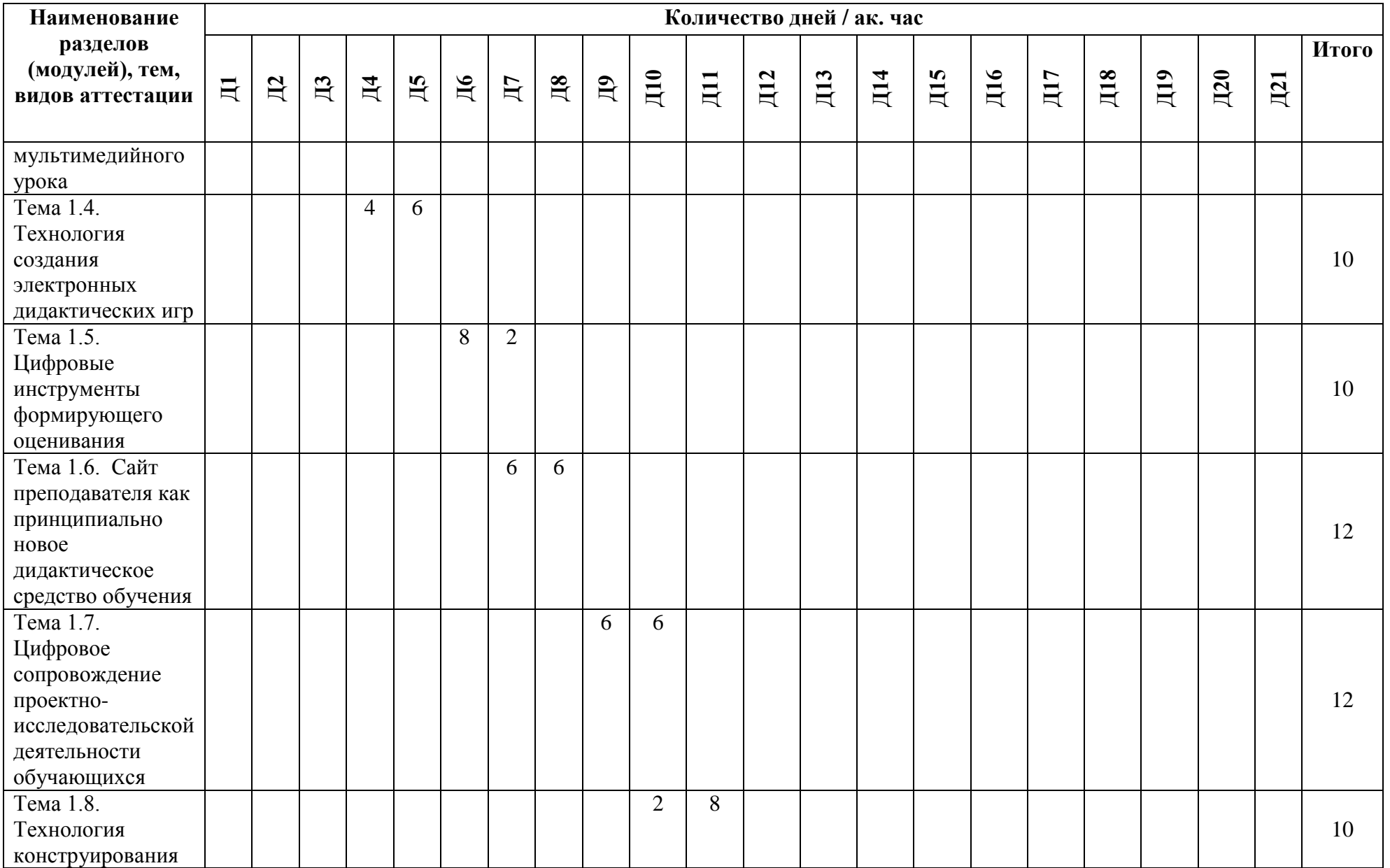

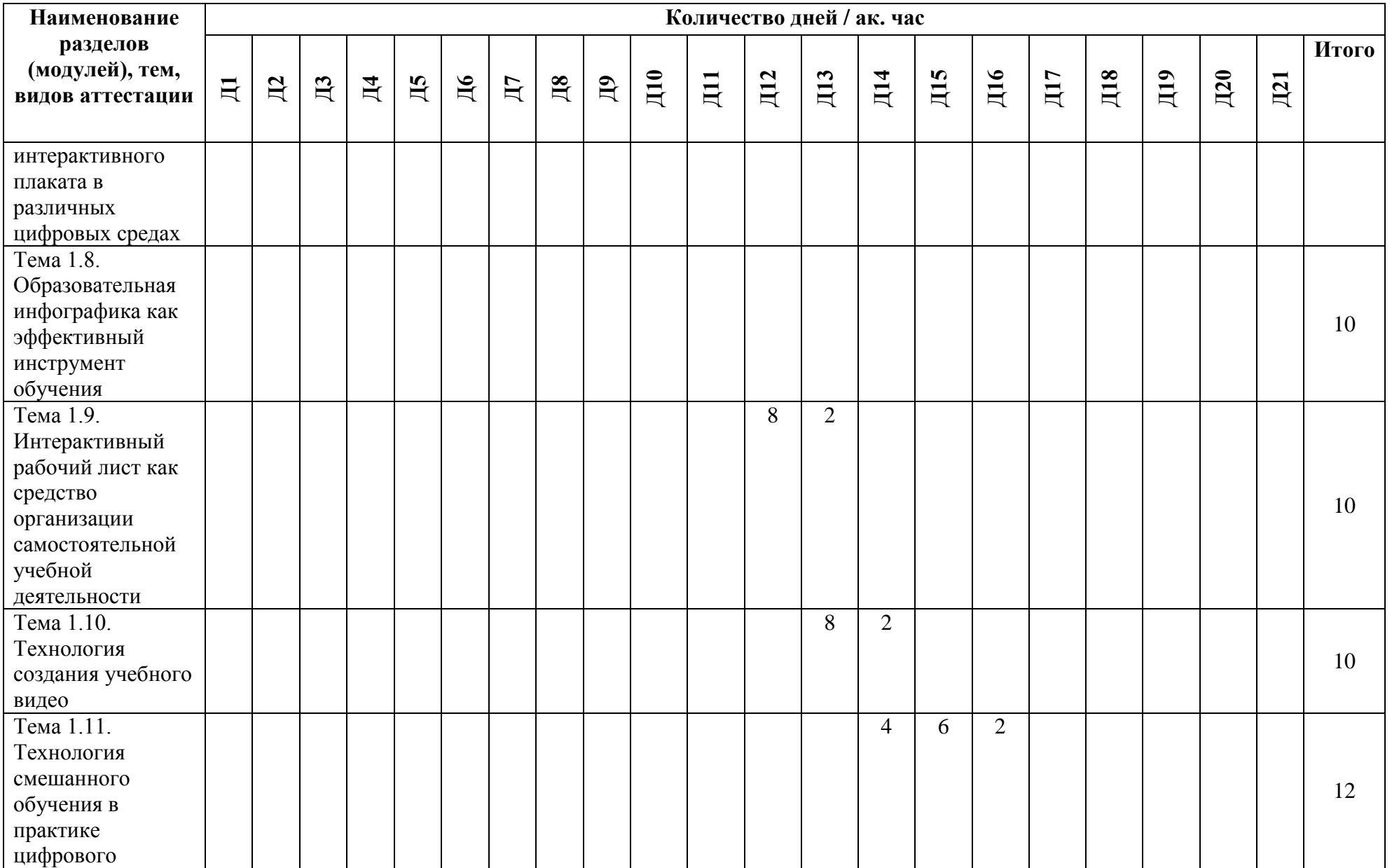

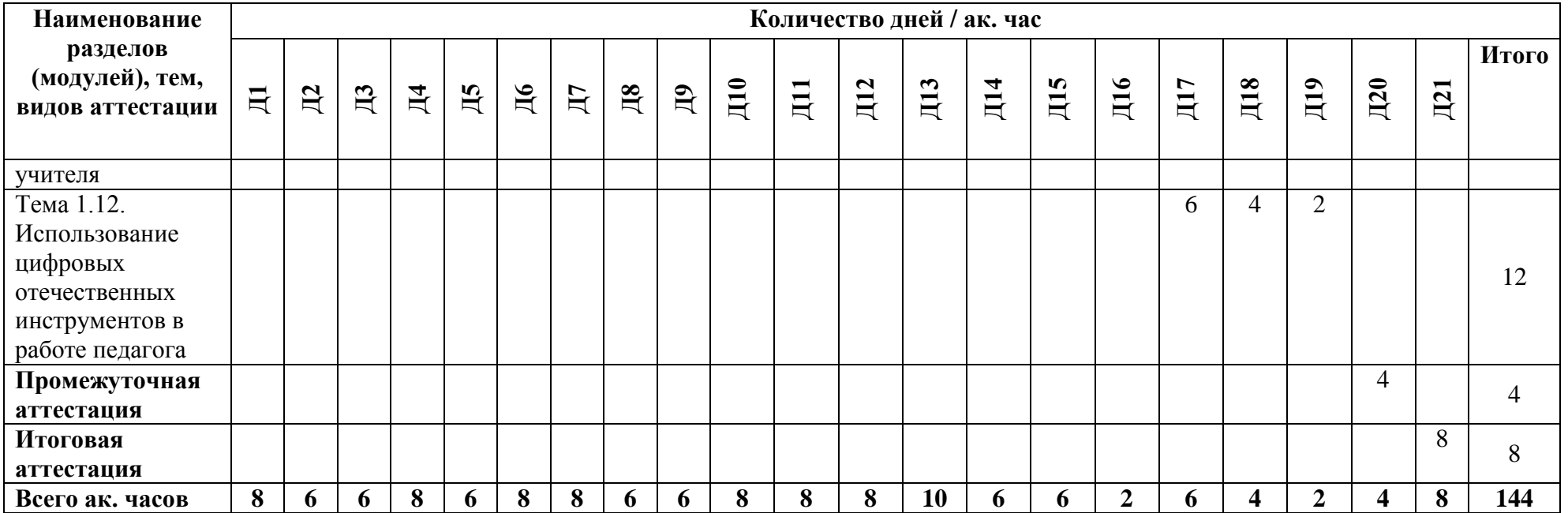

# **1.6. Рабочая программа**

Макет рабочей программы представлен в таблице 4.

Таблица 4

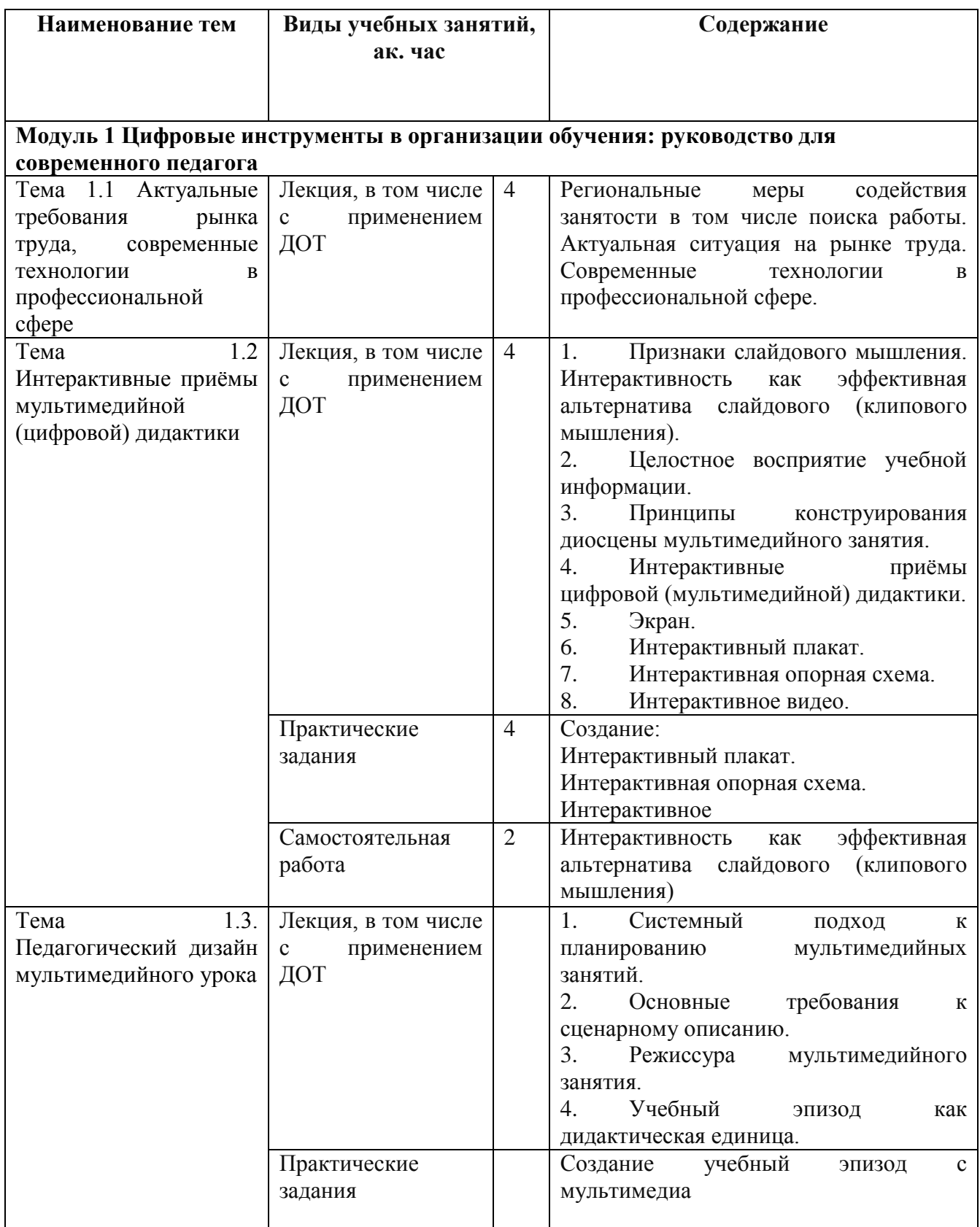

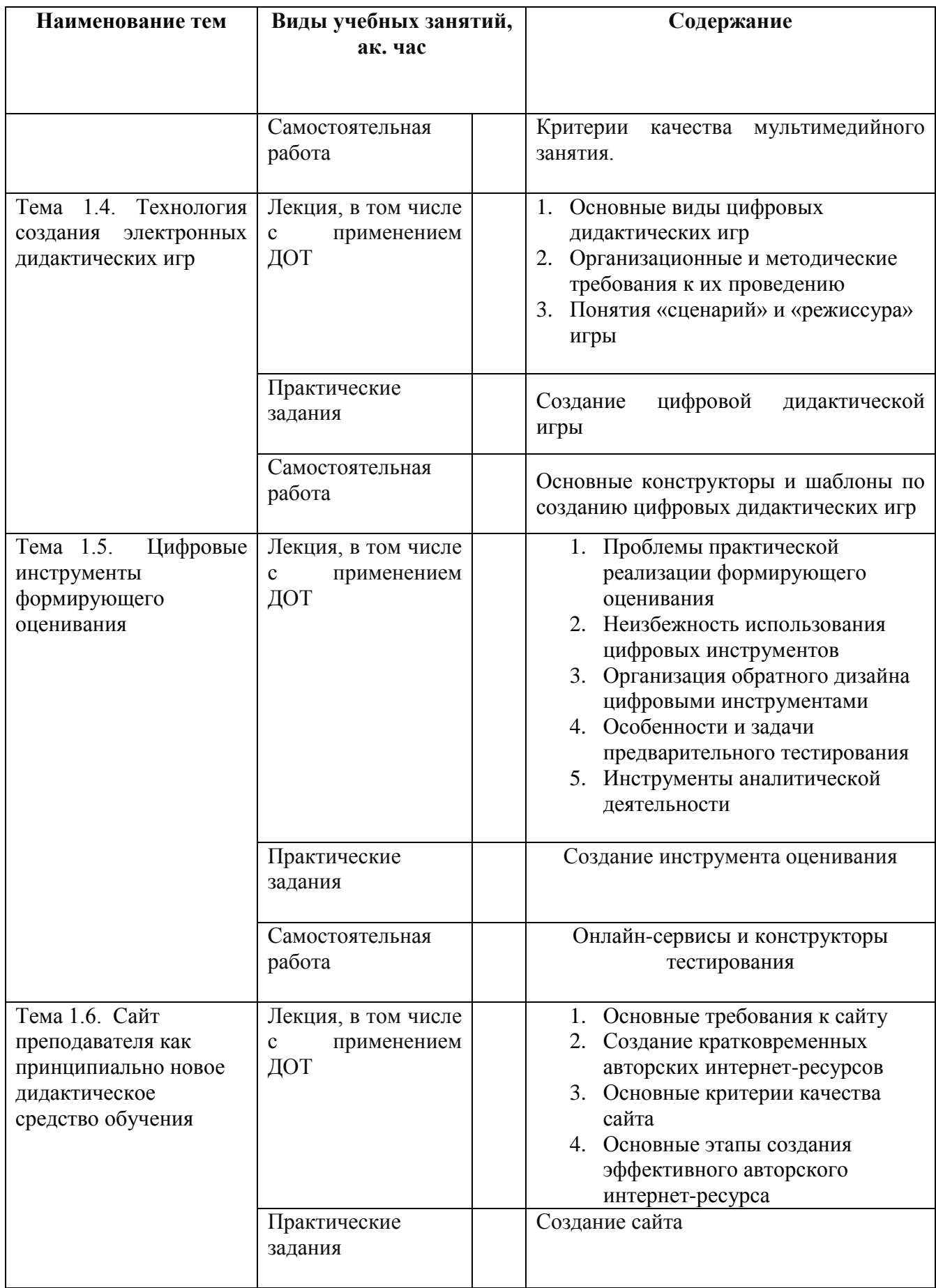

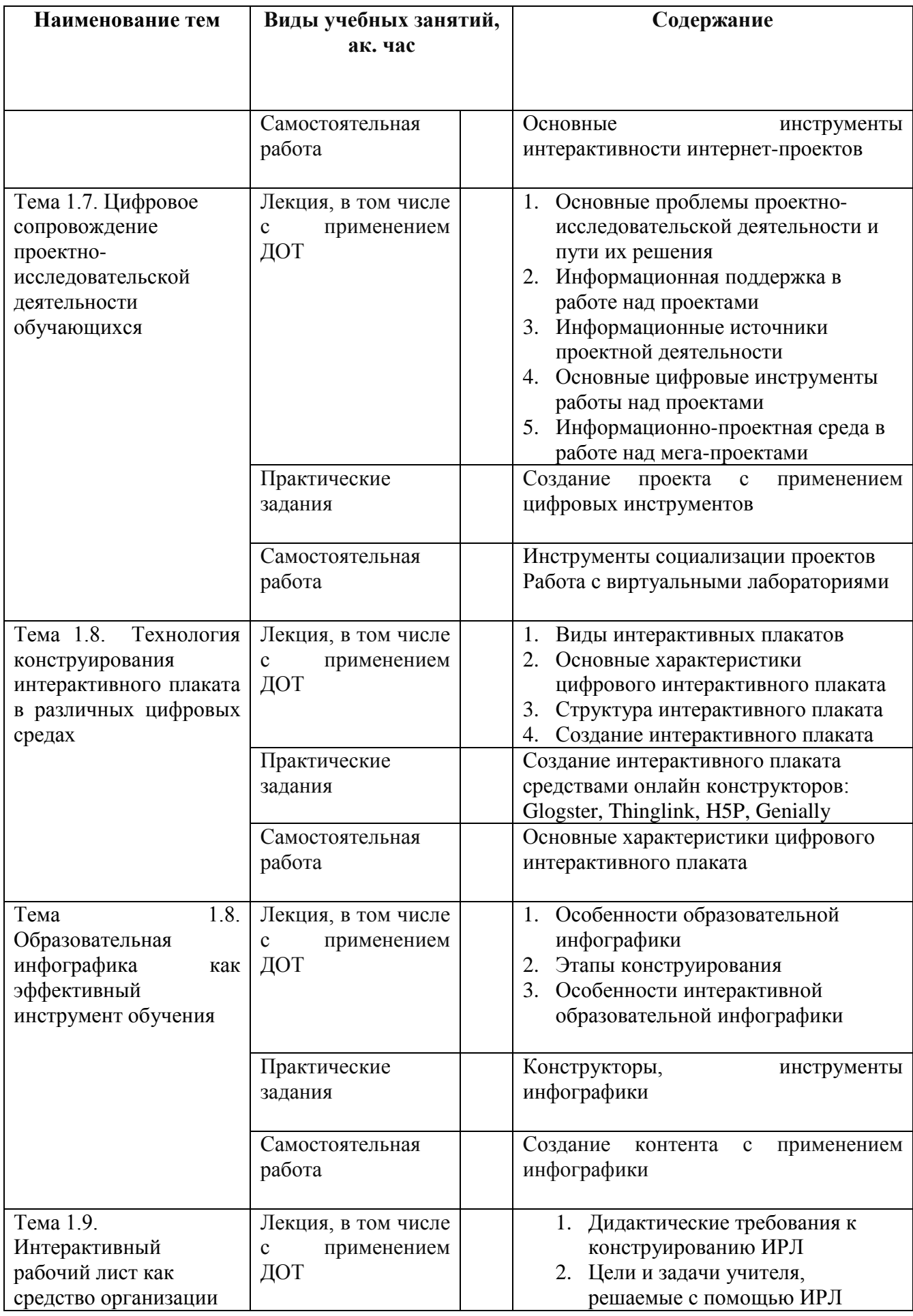

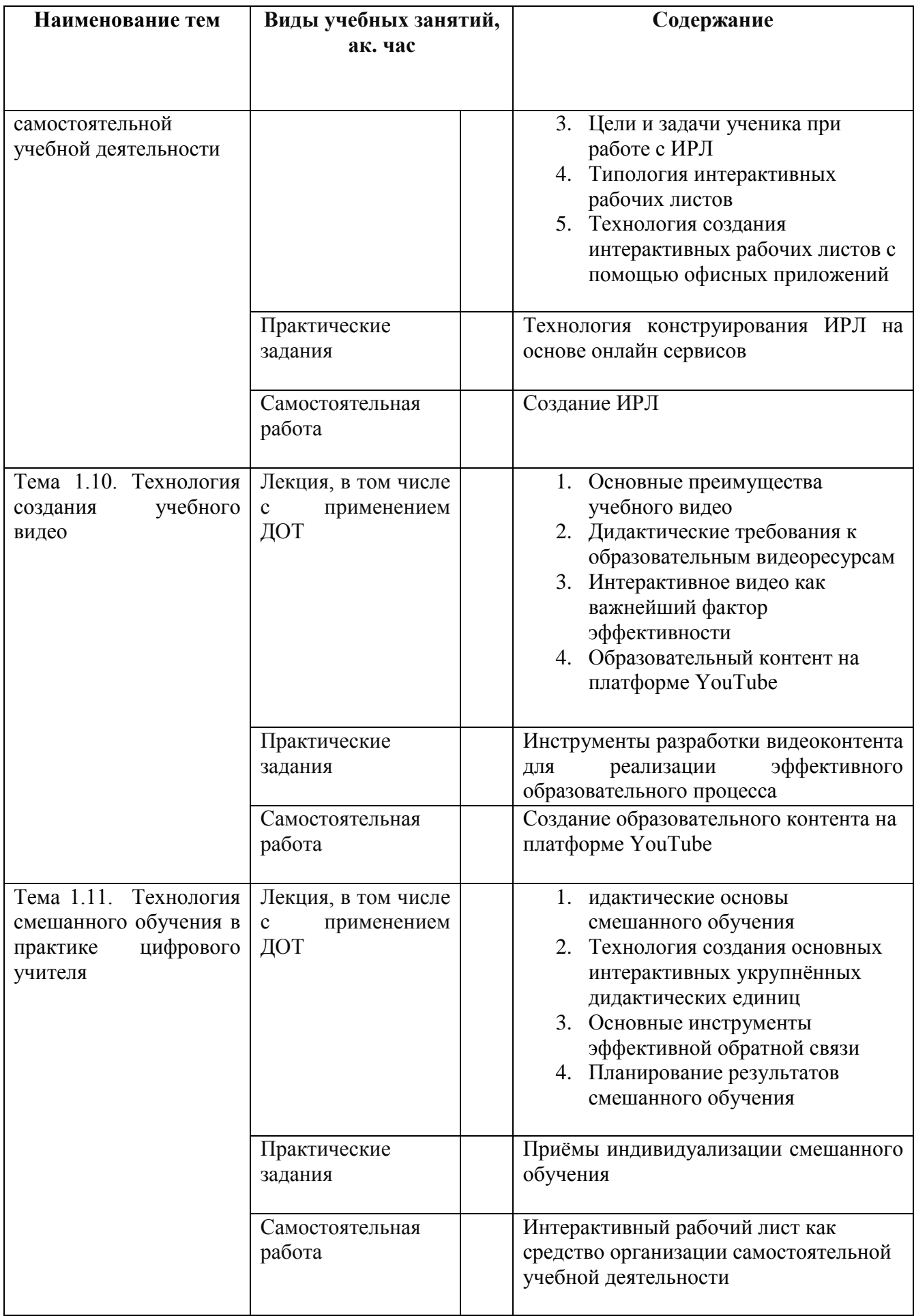

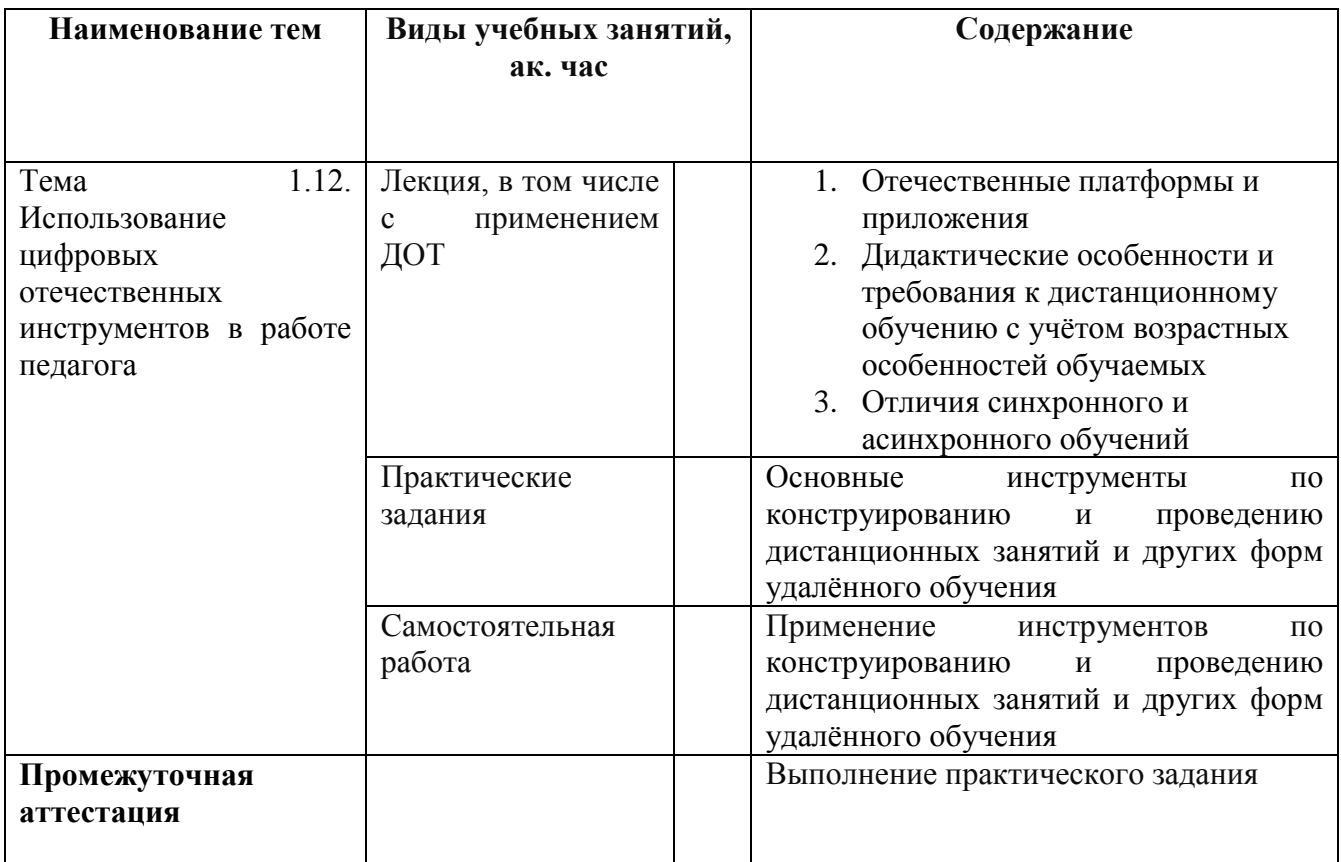

### **1.7. Организационно-педагогические условия**

Реализация программы осуществляется в соответствии с требованиями законодательства Российской Федерации в области образования, нормативными правовыми актами, регламентирующими данное направление деятельности.

### **1.7.1. Требования к квалификации педагогических кадров**

Реализация программы обеспечивается педагогическими работниками, а также лицами, привлекаемыми к реализации программы на иных условиях. Квалификация педагогических работников должна отвечать квалификационным требованиям, указанным в квалификационных справочниках, и (или) профессиональных стандартах (при наличии).

### **1.7.2. Требования к материально-техническому обеспечению**

Материально-техническое обеспечение (далее – МТО) необходимо для проведения всех видов учебных занятий и аттестации, предусмотренных учебным планом по программе, и соответствует действующим санитарным и гигиеническим нормам и правилам.

МТО содержит специальные помещения: учебные аудитории для проведения лекций, практических (семинарских) занятий, лабораторных работ, текущего контроля и промежуточной аттестации, а также помещения для самостоятельной работы, итоговой аттестации (в соответствии с утвержденным расписанием учебных занятий). Специальные помещения укомплектованы специализированной мебелью, оборудованием, расходными материалами, программным обеспечением, техническими средствами обучения и иными средствами, служащими для представления учебной информации слушателям.

При реализации программы с использованием дистанционных образовательных технологий и (или) электронного обучения образовательная организация обеспечивает функционирование информационно-образовательной среды, включающей в себя электронные информационные ресурсы, электронные образовательные ресурсы, совокупность информационных технологий, телекоммуникационных технологий, соответствующих технологических средств и обеспечивающую освоение слушателями образовательных программ полностью или частично независимо от места нахождения слушателей: каналы связи, компьютерное оборудование, периферийное оборудование, программное обеспечение.

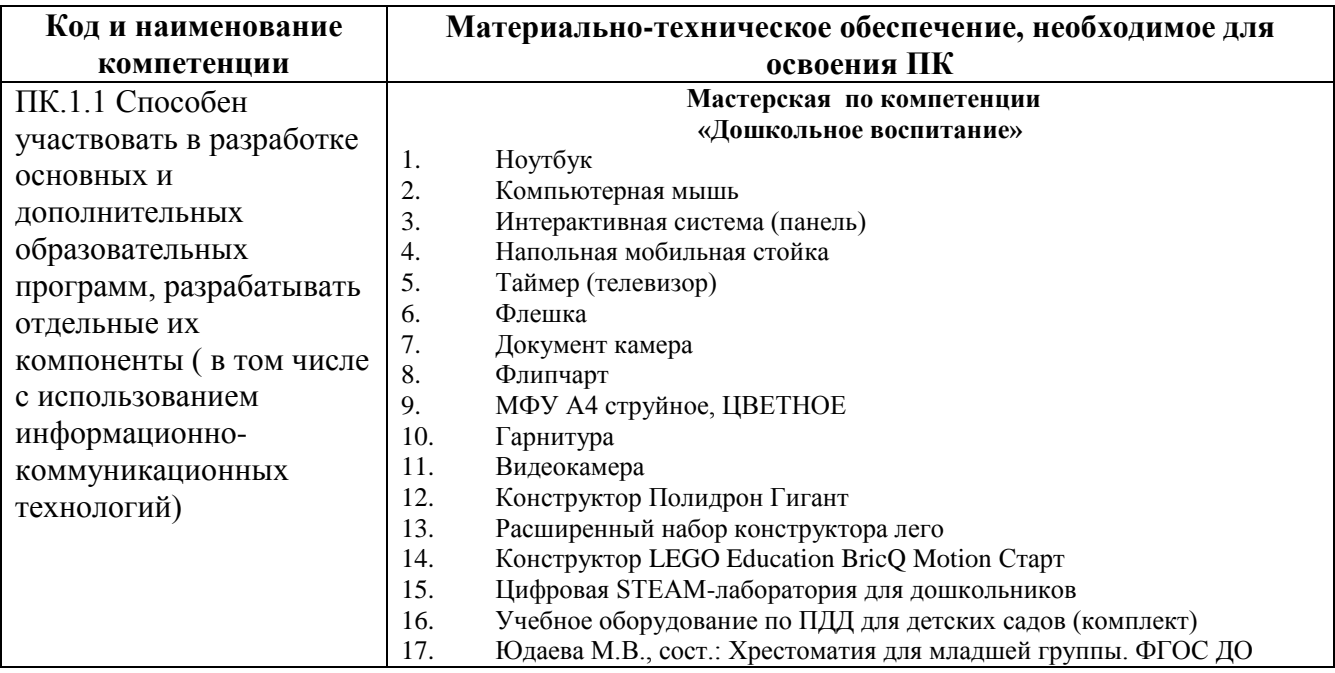

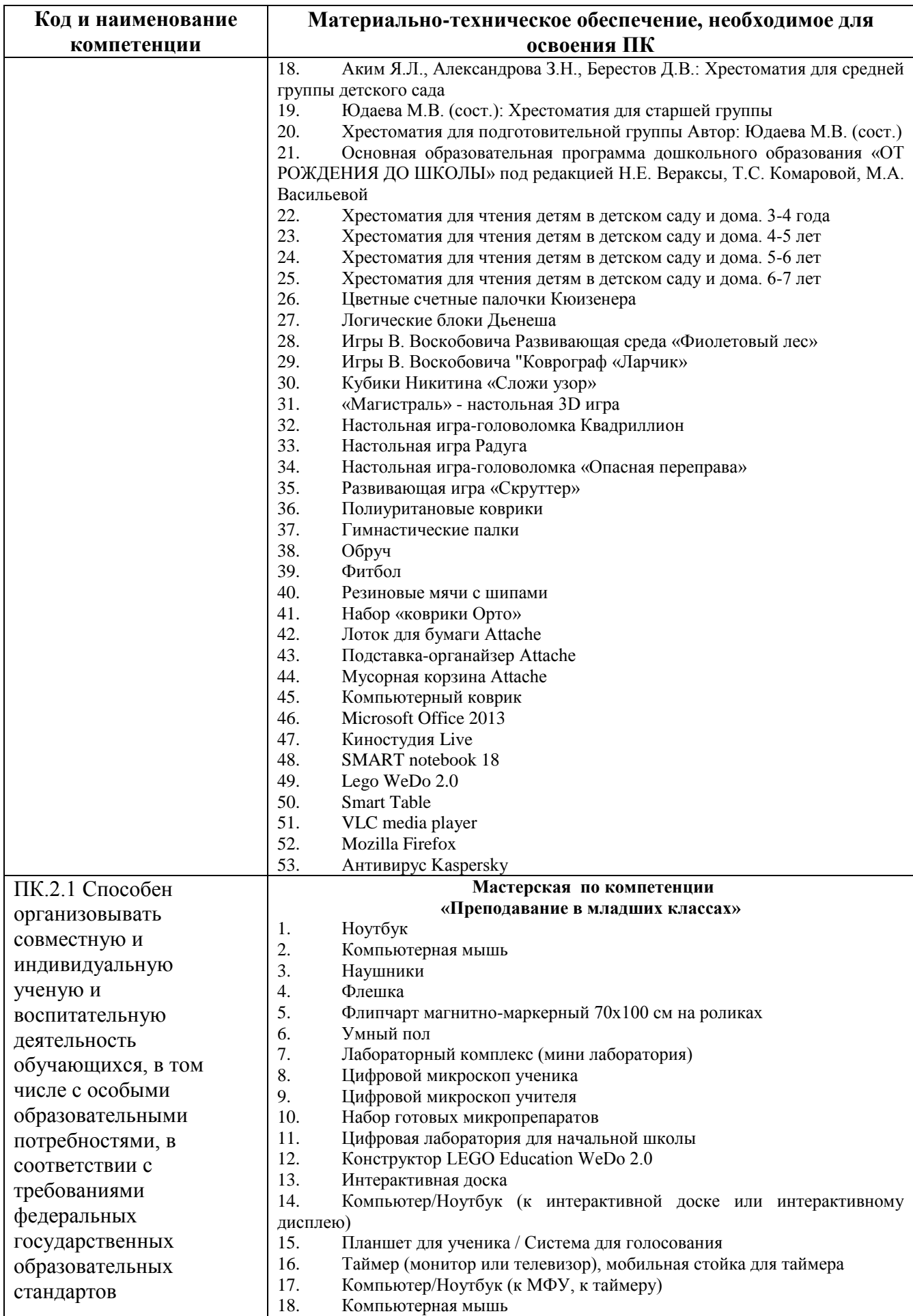

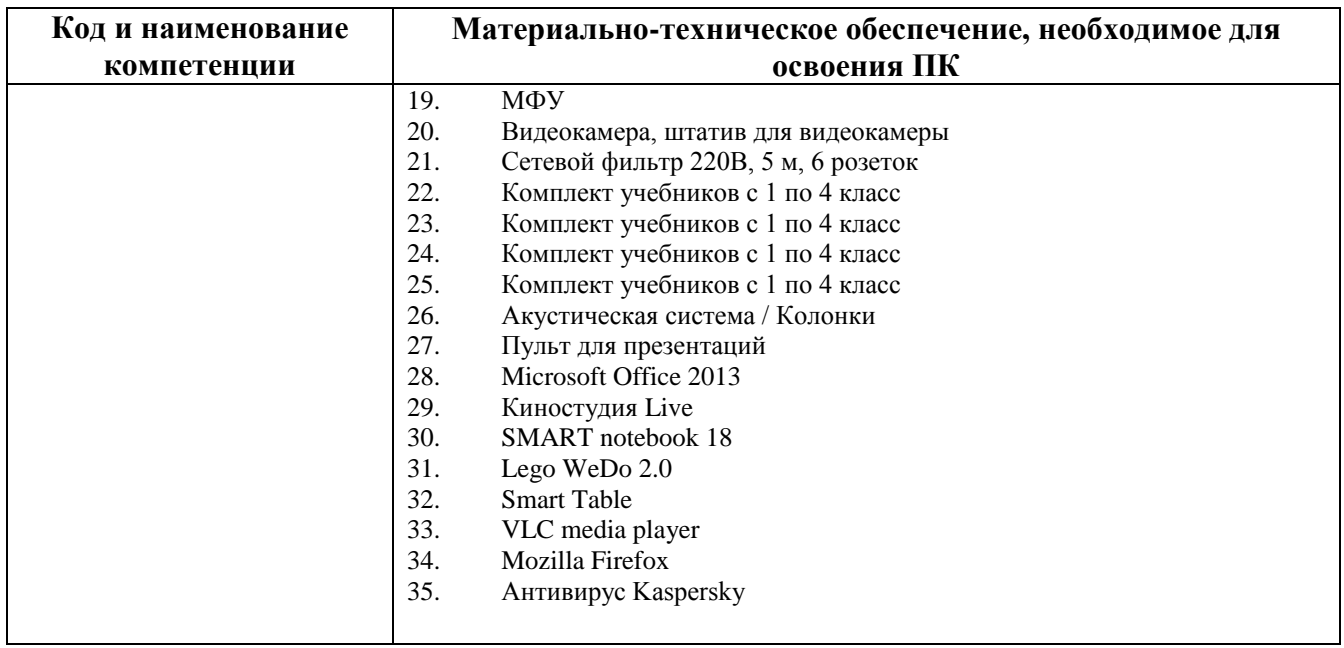

### **1.7.3. Требования к информационному и учебно-методическому обеспечению**

Для реализации программы используются учебно-методическая документация, нормативные правовые акты, нормативная техническая документация, иная документация, учебная литература и иные издания, информационные ресурсы.

Таблица 4 – Учебно-методическая документация, нормативные правовые акты, нормативная техническая документация, иная документация, учебная литература и иные издания, информационные ресурсы

### **1. Нормативные правовые акты, иная документация**

1.1 Федеральный закон от 29 декабря 2012 г. № 273-ФЗ «Об образовании в Российской Федерации» (с изменениями и дополнениями)

1.2 Приказ Министерства труда и социальной защиты Российской Федерации «Об утверждении профессионального стандарта «Педагог (педагогическая деятельность в сфере дошкольного, начального общего, основного общего, среднего общего образования) (воспитатель, учитель)» от 18.10.2013 № 544

### **2. Основная литература**

2.1 Карпенко Е.А., Райс О.И., Интерактивные технологии в обучении. Педагогика нового времени // Интеллектуальная издательская система Ridero, 2020

2.2 Кукунин Д.С., Маслова Е.А., Шумилов С.С. Облачные технологии. Достоинства и недостатки облачных технологий // В сборнике: Актуальные проблемы инфотелекоммуникаций в науке и образовании (АПИНО 2020). Сборник научных статей IX Международной научнотехнической и научнометодической конференции. В 4-х т.. СанктПетербург, 2020. С. 451-455.

2.3 Омарова П.З., Магомедова К.М. Цифровые технологии в образовании // В сборнике: Новые информационные технологии как основа эффективного инновационного развития. сборник статей Международной научно-практической конференции. 2020. С. 160-162.

2.4 Сударикова С.В. Концепция смешанного обучения как педагогическая технология цифровой дидактики // В сборнике: . сборник статей XVIII Международной научно-практической конференции : в 2 ч.. 2020. С. 199-202

### **3. Дополнительная литература**

3.1 Воронкова, О.Б. Информационные технологии в образовании. Интерактивные методы // М.: Феникс, 2018. - 598 c

3.2 Блинов А.О., Благирева Е.Н., О.С. Рудакова Интерактивные методы в образовательном процессе // Издательский дом «НАУЧНАЯ БИБЛИОТЕКА», 2014

### **4. Интернет-ресурсы**

4.1 http://metodisty.ru/ - сайт «Методисты». На данном ресурсе представлены несколько сообществ пользователей интерактивного оборудования различных производителей.

4.2 http://interaktiveboard.ru/- сайт «Интерактивная доска на уроке в школе»

### **1.7.4. Общие требования к организации учебного процесса**

Общие требования к организации учебного процесса определяются локальными нормативными актами образовательной организации.

### **1.7.5. Сетевая форма обучения**

Организация образовательного процесса при реализации Программы в сетевой форме осуществляется с привлечением материально-технических, научно-технических, учебно-методических, организационно-методических, информационно-коммуникационных и иных ресурсов и средств обучения организаций, участвующих в сетевом взаимодействии, а также силами научнопедагогических, педагогических и иных работников этих организаций.

В соответствие с договором о сетевом взаимодействии (№ 37д/2024 от 15.02.2024 г.) в реализации программ участвуют следующие организации:

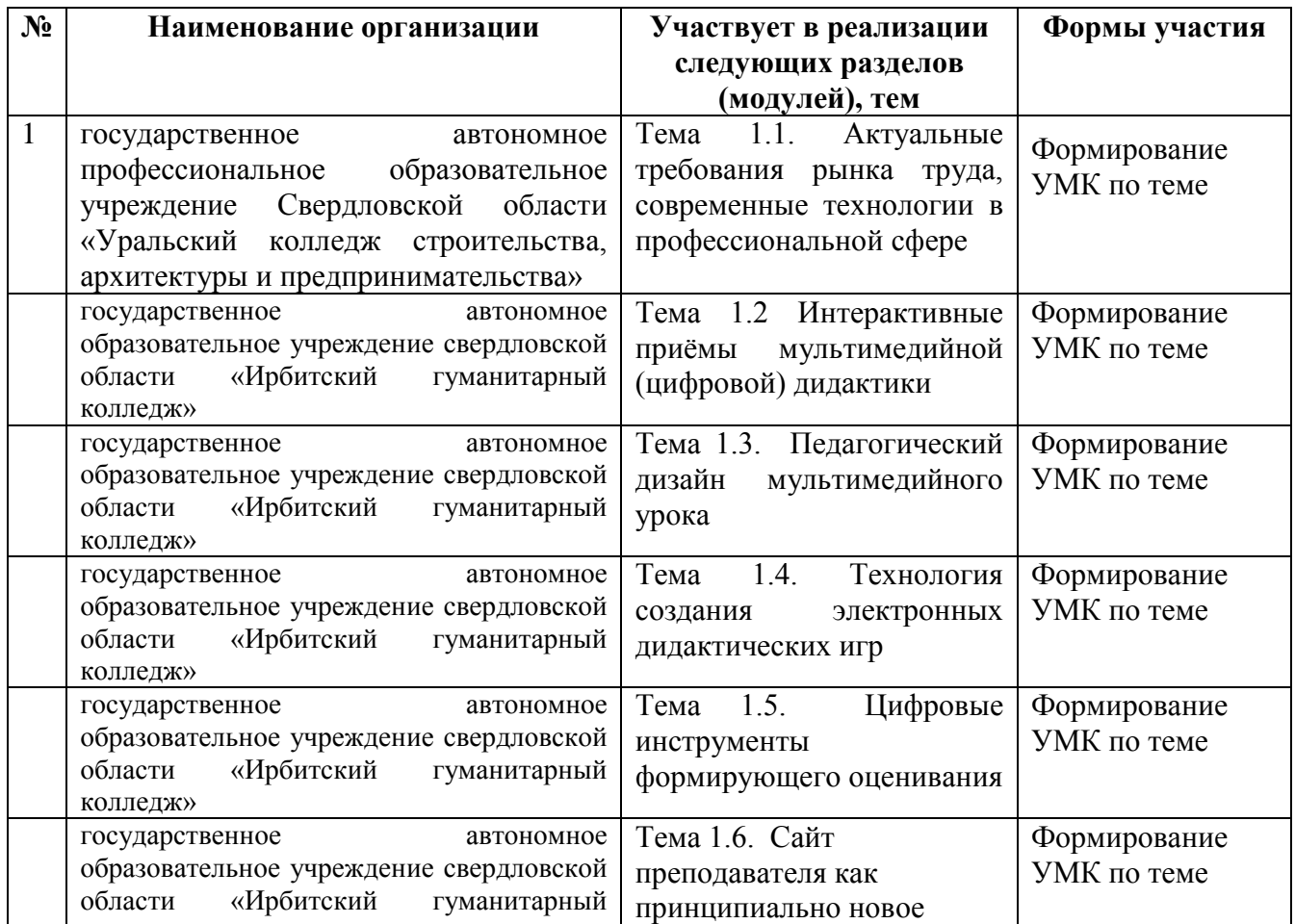

Таблица 5 – Организация сетевого обучения

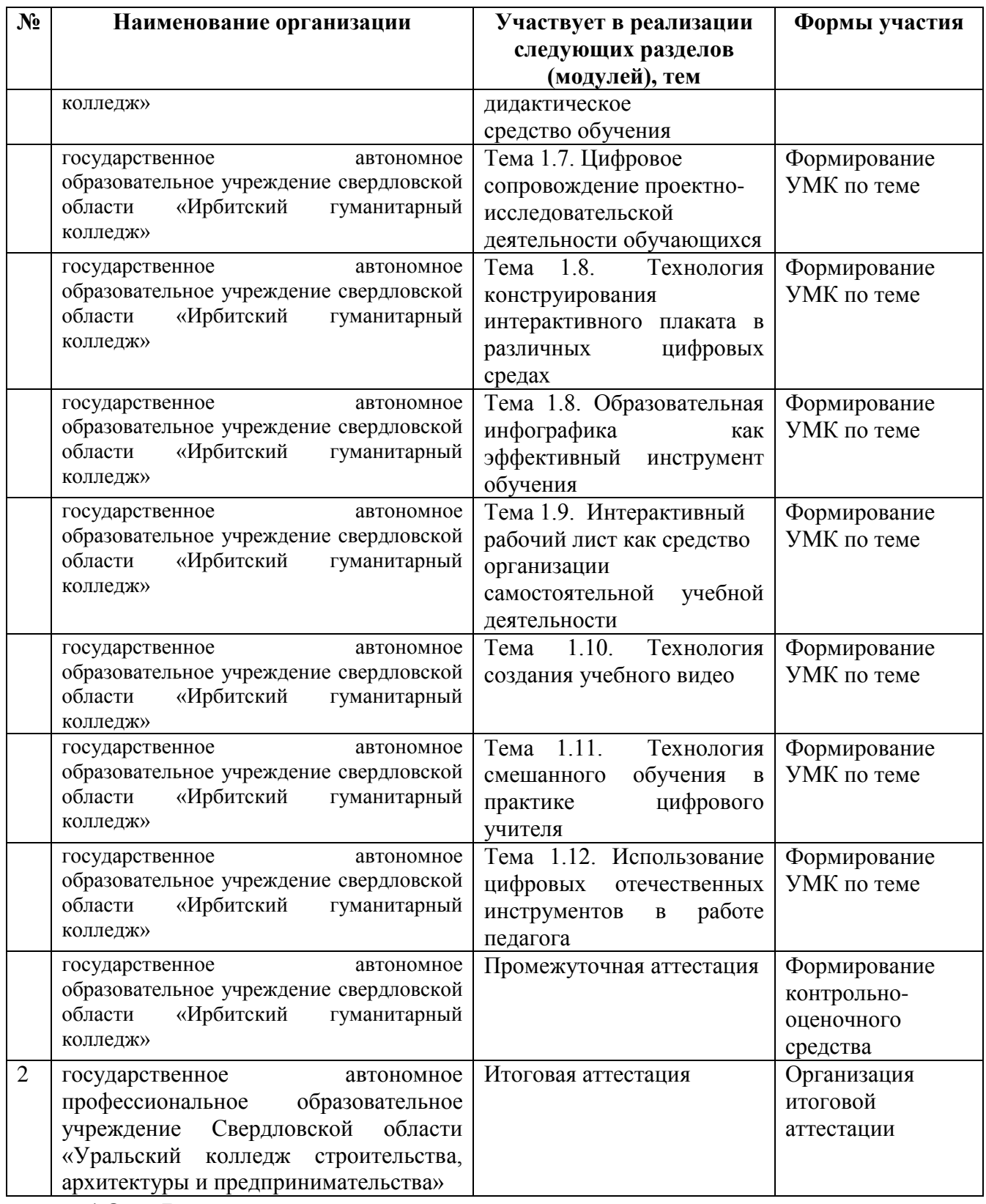

### **1.8. Формы аттестации**

Оценка качества освоения программы осуществляется в форме текущего контроля успеваемости, промежуточной аттестации (при наличии – в соответствии с учебно-тематическим планом и рабочей программой) и итоговой аттестации слушателей.

### **1.8.1 Текущий контроль успеваемости**

В соответствии с учебно-тематическим планом и рабочей программой.

### **1.8.2. Промежуточная аттестация**

В соответствии с учебно-тематическим планом и рабочей программой**.**

### **1.8.3. Итоговая аттестация**

Освоение программы завершается итоговой аттестацией. Итоговая аттестация проводится на основе принципов объективности и независимости оценки качества подготовки слушателей. Итоговая аттестация является обязательной для слушателей.

Итоговая аттестация проводится в форме демонстрационного экзамена.

К итоговой аттестации допускаются слушатели, не имеющие академической задолженности и в полном объеме выполнившие учебнотематический план программы. Порядок прохождения итоговой аттестации определяется локальными нормативными образовательной организации.

### 2**. ОЦЕНОЧНЫЕ МАТЕРИАЛЫ**

Оценочные материалы обеспечивают проверку достижения планируемых результатов обучения по программе и используются в процедуре текущего контроля успеваемости, промежуточной аттестации (при наличии) и итоговой аттестации.

### **2.1. Текущий контроль**

Текущий контроль знаний проводится в формах, предусмотренных учебным планом.

Текущая аттестация проводится в форме тестирования. Задания для выполнения тестирования по темам:

### **Тема 1.2 Интерактивные приёмы мультимедийной(цифровой) дидактики**

1. Слайдовое мышление – это:

26

- образное мышление ученика, когда текстовое восприятие уступает наглядности.
- разрозненное представление информации от слайда к слайду.
- более успешное восприятие учебного материала во время просмотра учебной презентации.
- 2. Какой из способов представления учебной информации является наименее эффективным?
	- Линейное
	- Непинейное
	- Мультимедийная интерактивность.
- 3. С помощью чего можно добиться принципа «единого экрана»?
	- использованием управляющей кнопки «домой».
	- использованием системы гиперссылок и триггеров.
	- повторением системы гиперссылок на каждом слайде.
	- эффективным использованием системы триггеров.
- 4. Какой уровень интерактивности в информационно-образовательных технологиях является наиболее эффективным?
	- обоюдное взаимодействие
	- активное взаимодействие
	- реактивное взаимодействие.
- 5. Несколько многоуровневых информативных блоков, объединенных тематически, размещенных друг за другом на одном слайде, называются
	- интерактивной лентой,
	- интерактивным плакатом,
	- интерактивной опорной схемой,
	- интерактивной картой.

- 1. Качество выполнение работы и обоснования выбора ответа.
- 2. Практическая применимость выбора ответа

3. Отсутствие фактических и логических ошибок.

По каждому критерию выставляется от 0 до 5 баллов, слушатель получает зачет, если набирает 10 и более баллов.

### **Тема 1.3. Педагогический дизайн мультимедийного урока**

- 1. Чем вызвана необходимость использования приёма мультимедийной дидактики «Листание»?
	- необходимостью разнообразия приёмов анимации в презентации
	- необходимостью уменьшения количества наглядных объектов и текста на экране
	- демонстрации взаимосвязанных объектов наглядности и текста в определённой последовательности.
- 2. Интерактивное учебное видео это
	- учебный видеоролик, созданный и смонтированный таким образом, что ученик получает возможность взаимодействовать с его содержанием.
	- видеоролик, где учащийся имеет возможность делать паузы, останавливать его.
	- учебный видеоролик, сопровождающийся титрами, голосовыми комментариями.
- 3. Какое из понятий входит в систему педагогического дизайна (выберите несколько правильных ответов)?
	- сценарий
	- протокол
	- режиссура
	- навигация
	- система целей и задач
- 4. В каком случае педагог составляет техническое задание?
	- для постановки задач учащимся
	- для представления своей разработки учительскому коллективу
	- для участия в проекте по разработке информационнообразовательного ресурса
- 5. Для чего используется приём мультимедийной дидактики «Лупа»?
	- для демонстрации увеличенного фрагмента в контексте общего объекта
	- для демонстрации на отдельном слайде увеличенного изображения
	- для использования служебного изображения в виде лупы.

- 1. Качество выполнение работы и обоснования выбора ответа.
- 2. Практическая применимость выбора ответа
- 3. Отсутствие фактических и логических ошибок.

По каждому критерию выставляется от 0 до 5 баллов, слушатель получает зачет, если набирает 10 и более баллов.

### **Тема 1.4. Технология создания электронных дидактических игр**

- 1. Дидактическая игра это
	- активная и(или) интерактивная учебная деятельность по имитационному моделированию изучаемых систем, явлений, процессов.
	- сознательная двигательная активность ребёнка, характеризующаяся точным и своевременным выполнением заданий, связанных с обязательными для всех играющих правилами.
	- игра, которая устойчиво характерна, типична для данного народа и признается таковым национальным сознанием.
- 2. Особенностью дидактической игры является
	- обучающий характер игры
	- развлекательный характер игры
	- творческий характер игры
- 3. Признаки дидактической игры (выберите несколько вариантов)
	- Наличие игровой ситуации
	- Жесткий регламент
	- Нет конечного результата
	- Наличие проблемного вопроса
- 4. Определите порядок этапов разработки дидактической игры
	- Описание игровой среды
	- Разработка сюжета
	- Система критериев оценки поведения игрока
	- Выбор способов взаимодействия с играющим
- 5. Игровые тренажеры это
	- Разновидность электронных дидактических игр, в ходе которых происходит закрепление материала по изучаемой теме
	- Спортивные тренажёры для детей

- 1. Качество выполнение работы и обоснования выбора ответа.
- 2. Практическая применимость выбора ответа

3. Отсутствие фактических и логических ошибок.

По каждому критерию выставляется от 0 до 5 баллов, слушатель получает зачет, если набирает 10 и более баллов.

### **Тема 1.5. Цифровые инструменты формирующего оценивания**

- 1. Основные задачи формирующего оценивания (выберите несколько вариантов ответа)
	- Анализ полученных данных
	- Оценка ситуации и поиск решений
	- Мотивация обучающегося
	- Контроль результатов обучения ребенка
- 2. Какие существуют требования к тестам (выберите несколько вариантов ответа)
	- Лаконичность теста
	- Привязанность к изучаемой теме
	- Однообразные вопросы
	- Вопросы только с выбором ответа
	- Обратная связь
- 3. Выберите преимущества автоматического сбора данных;
	- Системность
	- Объективность
	- Большой охват
	- Полнота
- 4. Формирующее оценивание это
	- это оценивание, при котором педагог сравнивает результаты ученика с его предыдущими результатами и дает обратную связь по итогам обучения.
	- Это оценивание, которые сразу показывает результаты
	- Это суммирующее оценивание, при котором обеспечивается усредненные подход к обучающимся

### **Критерии оценивания и процедура оценивания:**

- 1. Качество выполнение работы и обоснования выбора ответа.
- 2. Практическая применимость выбора ответа
- 3. Отсутствие фактических и логических ошибок.

По каждому критерию выставляется от 0 до 5 баллов, слушатель получает зачет, если набирает 10 и более баллов.

### **Тема 1.6. Сайт преподавателя как принципиально новое дидактическое средство обучения**

- 1. Интернет-ресурс преподавателя это
	- принципиально новое дидактическое средство, созданное инструментами интернет-технологий
	- ресурсы, где преподаватели используют методическое обеспечение

\_\_\_\_\_\_\_\_\_\_\_\_\_\_\_\_\_\_\_\_\_\_\_\_\_\_\_\_\_\_\_\_\_\_\_\_\_\_\_\_\_\_\_\_\_\_\_\_\_\_\_\_\_\_\_\_\_\_\_ \_\_\_\_\_\_\_\_\_\_\_\_\_\_\_\_\_\_\_\_\_\_\_\_\_\_\_\_\_\_\_\_\_\_\_\_\_\_\_\_\_\_\_\_\_\_\_\_\_\_\_\_\_\_\_\_\_\_\_

\_\_\_\_\_\_\_\_\_\_\_\_\_\_\_\_\_\_\_\_\_\_\_\_\_\_\_\_\_\_\_\_\_\_\_\_\_\_\_\_\_\_\_\_\_\_\_\_\_\_\_\_\_\_\_\_\_\_\_ \_\_\_\_\_\_\_\_\_\_\_\_\_\_\_\_\_\_\_\_\_\_\_\_\_\_\_\_\_\_\_\_\_\_\_\_\_\_\_\_\_\_\_\_\_\_\_\_\_\_\_\_\_\_\_\_\_\_\_

- социальные сети преподавателя
- 2. Что необходимо учитывать при создании сайта:
	- Возрастные и психологические особенности
	- Ориентация на единую сложность вопросов
	- Специфику своего предмета
	- Возможности интернет-технологий
- 3. Приведите пример профессиональных сообществ
- 4. Приведите пример обратной связи с родителями
- 5. С кем осуществляется обратная связь?

\_\_\_\_\_\_\_\_\_\_\_\_

\_\_\_\_\_\_\_\_\_\_\_\_

- $\bullet$   $\_\_$
- $\bullet$   $\_\_$
- $\bullet$   $\hspace{0.2cm}$   $\hspace{0.2cm}$

### **Критерии оценивания и процедура оценивания:**

1. Качество выполнение работы и обоснования выбора ответа.

2. Практическая применимость выбора ответа

3. Отсутствие фактических и логических ошибок.

По каждому критерию выставляется от 0 до 5 баллов, слушатель получает зачет, если набирает 10 и более баллов.

### **Тема 1.7. Цифровое сопровождение проектно-исследовательской деятельности обучающихся**

Практическая работа. Создание проекта при помощи цифрового инструмента Telegra.ph

- 1. Практическая значимость опыта использования инструмента.
- 2. Качество графического оформления.
- 3. Реализуемость и ресурсообеспеченность с учётом имеющихся

условий.

По каждому критерию выставляется от 0 до 5 баллов, слушатель получает зачет, если набирает 10 и более баллов

## **Тема 1.8. Технология конструирования интерактивного плаката в различных цифровых средах**

Практическая работа. Разработка интерактивного опорного конспекта, используя гиперссылки на источники информации в Интернете

## **Критерии оценивания и процедура оценивания:**

1. Качество графического оформления конспекта.

2. Практическая применимость конспекта на уроке в

образовательной организации.

3. Отсутствие фактических и логических ошибок.

По каждому критерию выставляется от 0 до 5 баллов, слушатель получает

зачет, если набирает 10 и более баллов

## **Тема 1.9. Образовательная инфографика как эффективный инструмент обучения**

Практическая работа. Создание интерактивной инфографики в PowerPoint на тему «Семья»

## **Критерии оценивания и процедура оценивания:**

- 1. Применимость и практическая значимость разработки.
- 2. Оригинальность предлагаемой идеи для контента.
- 3. Качество графического оформления группы.

По каждому критерию выставляется от 0 до 5 баллов, слушатель получает

зачет, если набирает 10 и более баллов.

## **Тема 1.10. Интерактивный рабочий лист как средство организации самостоятельной учебной деятельности**

1. Какие онлайн сервисы используются для конструирования интерактивного рабочего листа?

\_\_\_\_\_\_\_\_\_\_\_\_\_\_\_\_\_\_\_\_\_\_\_\_\_\_\_\_\_\_\_\_\_\_\_\_\_\_\_\_\_\_\_\_\_\_\_\_\_\_\_\_\_\_\_\_\_\_\_\_\_\_\_\_ \_\_\_\_\_\_\_\_\_\_\_\_\_\_\_\_\_\_\_\_\_\_\_\_\_\_\_\_\_\_\_\_\_\_\_\_\_\_\_\_\_\_\_\_\_\_\_\_\_\_\_\_\_\_\_\_\_\_\_\_\_\_\_\_

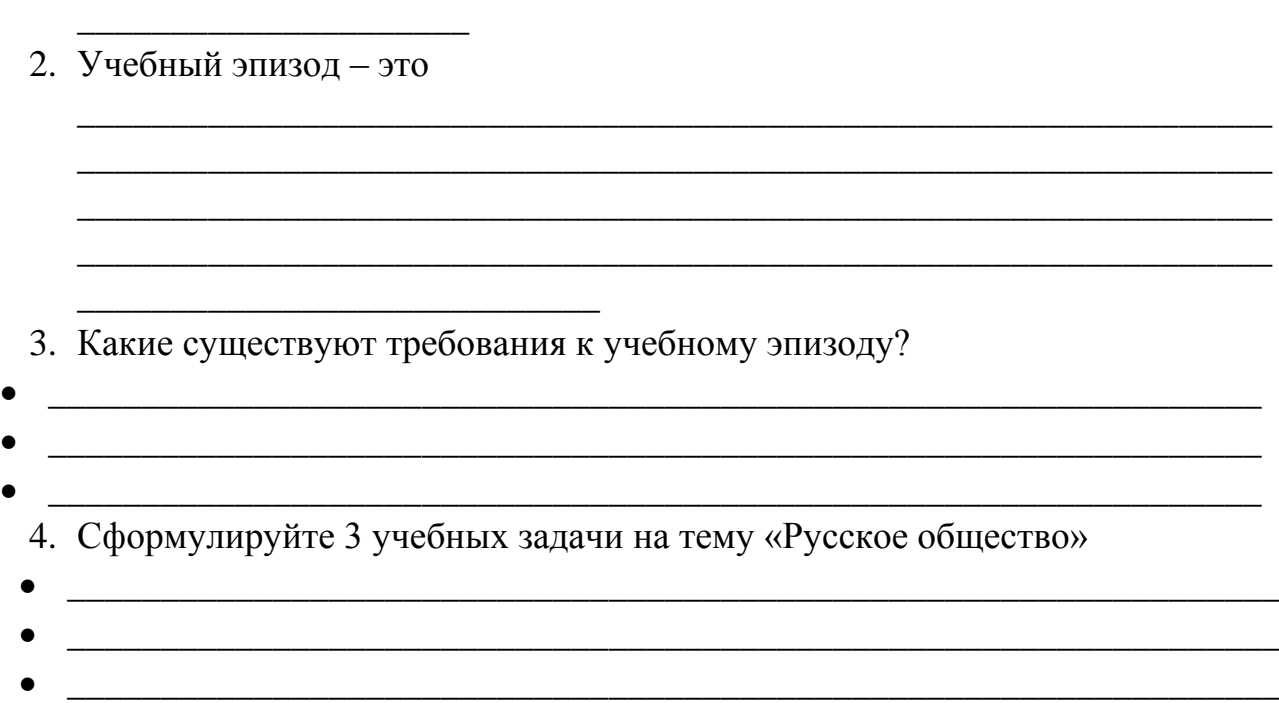

\_\_\_\_\_\_\_\_\_\_\_\_\_\_\_\_\_\_\_\_\_\_\_\_\_\_\_\_\_\_\_\_\_\_\_\_\_\_\_\_\_\_\_\_\_\_\_\_\_\_\_\_\_\_\_\_\_\_\_\_\_\_\_\_

### **Критерии оценивания и процедура оценивания:**

1. Качество выполнение работы и обоснования выбора ответа.

- 2. Практическая применимость выбора ответа
- 3. Отсутствие фактических и логических ошибок.

По каждому критерию выставляется от 0 до 5 баллов, слушатель получает зачет, если набирает 10 и более баллов.

### **Тема 1.11. Технология создания учебного видео**

Практическая работа. Создание учебного видео с применением технологии «Диалог с экраном»

### **Критерии оценивания и процедура оценивания:**

- 1. Применимость и практическая значимость разработки.
- 2. Оригинальность предлагаемой идеи для контента.
- 3. Качество графического оформления группы.

По каждому критерию выставляется от 0 до 5 баллов, слушатель получает

### зачет, если набирает 10 и более баллов

### **Тема 1.12. Технология смешанного обучения в практике цифрового учителя**

Практическая работа. Создание инструментов управления классом: таймер обратного отсчета, генератор случайных имен, голосование.

### **Тема 1.13. Использование цифровых отечественных инструментов в работе педагога**

Практическая работа. Создание видеоурока с помощью виртуального диктора Visper.

### **Критерии оценивания и процедура оценивания:**

1. Применимость и практическая значимость разработки.

2. Оригинальность предлагаемой идеи для контента.

3. Качество графического оформления группы.

По каждому критерию выставляется от 0 до 5 баллов, слушатель получает

зачет, если набирает 10 и более баллов

### **2.2. Промежуточная аттестация**

Освоение программы, в том числе отдельной ее части (модуля), может сопровождаться промежуточной аттестацией, проводимой в формах, в соответствии с учебным планом и рабочей программой.

Промежуточная аттестации проводится в двух частях:

Часть 1 – выполнение тестирования:

- 1. Слайдовое мышление это
	- образное мышление ученика, когда текстовое восприятие уступает наглядности.
	- разрозненное представление информации от слайда к слайду.
	- более успешное восприятие учебного материала во время просмотра учебной презентации.
- 2. Какой из способов представления учебной информации является наименее эффективным?
	- линейное
	- нелинейное
- мультимедийная интерактивность
- 3. С помощью чего можно добиться принципа «единого экрана»?
	- использованием управляющей кнопки «домой».
	- использованием системы гиперссылок и триггеров.
	- повторением системы гиперссылок на каждом слайде.
	- эффективным использованием системы триггеров.
- 4. Какой уровень интерактивности в информационно-образовательных технологиях является наиболее эффективным?
	- обоюдное взаимодействие
	- активное взаимодействие
	- реактивное взаимодействие.
- 5. Чем вызвана необходимость использования приёма мультимедийной дидактики «Листание»?
	- необходимостью разнообразия приёмов анимации в презентации
	- необходимостью уменьшения количества наглядных объектов и текста на экране
	- демонстрации взаимосвязанных объектов наглядности и текста в определённой последовательности.
- 6. Какой из представленных сервисов НЕ ЯВЛЯЕТСЯ приложением для создания интерактивных книг?
	- https://ru.calameo.com
	- https://pubhtml5.com
	- http://vialogues.com
	- [https://www.joomag.com](https://www.joomag.com/)
- 7. Какой из представленных сервисов НЕ ЯВЛЯЕТСЯ приложением для создания интерактивного видео?
	- Vialogues
	- Tildee
	- Educanon
	- Edpuzzle
- 8. Интерактивное учебное видео это
	- учебный видеоролик, созданный и смонтированный таким образом, что ученик получает возможность взаимодействовать с его содержанием.
	- видеоролик, где учащийся имеет возможность делать паузы, останавливать его.
	- учебный видеоролик, сопровождающийся титрами, голосовыми комментариями
- 9. Какой из перечисленных сервисов позволяет создавать цифровые логические игры?
- УМА ИГРА
- Online Test Pad
- БАРАБУК
- e-Тreniki
- 10. Какие виды интерактивных дидактических игр можно создать с помощью сервиса e-Тreniki?
	- флэш-карточки
	- многоуровневые игры
	- тренажёры
	- логические игры
- 11.С помощью какого сервиса можно создавать многоуровневые цифровые дидактические игры на основе прототипов?
	- LearningsApps
	- e-Treniki
	- Online Test Pad
	- Ума игра
- 12.Какой из перечисленных сервисов НЕ ЯВЛЯЕТСЯ инструментом для создания интерактивных плакатов?
	- Socrative
	- Glogster;
	- Thinglink
	- Genially
- 13. Какой из учительских сайтов наиболее эффективен в учебном процессе?
	- сайт-визитка
	- сайт-портфолио
	- предметный сайт
	- образовательный сайт
- 14.Какой субъект не является обязательным для обратной связи в учительском сайте?
	- вышестоящие органы управления образованием
	- ученики
	- родители
	- учителя
- 15.Какой из критериев качества учительского сайта является наиболее важным?
	- формирование новых навыков и форм деятельности
	- обратная связь
	- навигация
	- оригинальность
- 16.Укажите качество, отличающее инфографику от опорных конспектов и опорных схем.
	- наличие опор
	- дополнительные смыслы
	- визуализация учебного материала
	- использование различных каналов информации

Часть 2 – выполнение практического задания: разработка дидактической игры с использованием ПО Smartnotebook, состоящей из следующих компонентов:

задание, направленное на математическое развитие;

- задание, направленной на экологическое воспитание;
- задание, направленное на развитие речи.

Цель: демонстрация умения разрабатывать и проводить игру с подгруппой детей с использованием ИКТ оборудования.

Описание объекта: дидактические материалы игры на ИКТ оборудование

Лимит времени на подготовку задания: готовится самостоятельно

Лимит времени на представление задания: 5 мин.

Задание:

1. Определить задачи и результат (показатель уровня достижений детей,

усвоения знаний) дидактической игры с подгруппой детей с использованием

ИКТ оборудования.

2. Подобрать материалы и оборудование.

3. Разработать конспект игры для себя.

4. Продемонстрировать дидактическую игру с подгруппой детей

### **Требования к процедуре оценки**

**Помещение:** кабинет лекционно-поточного обучения, кабинет методики дошкольного образования

**Оборудование:** интерактивная панель

**Норма времени:** На демонстрацию – 5 мин.

*Оценка результата выполнения 2 задания:* Оценки выставляются в баллах: 0 – критерий не проявляется, 1 – критерий частично проявляется, 2 – критерий полностью проявлен . Оценка производится по показателям сформированности общих и профессиональных компетенций:

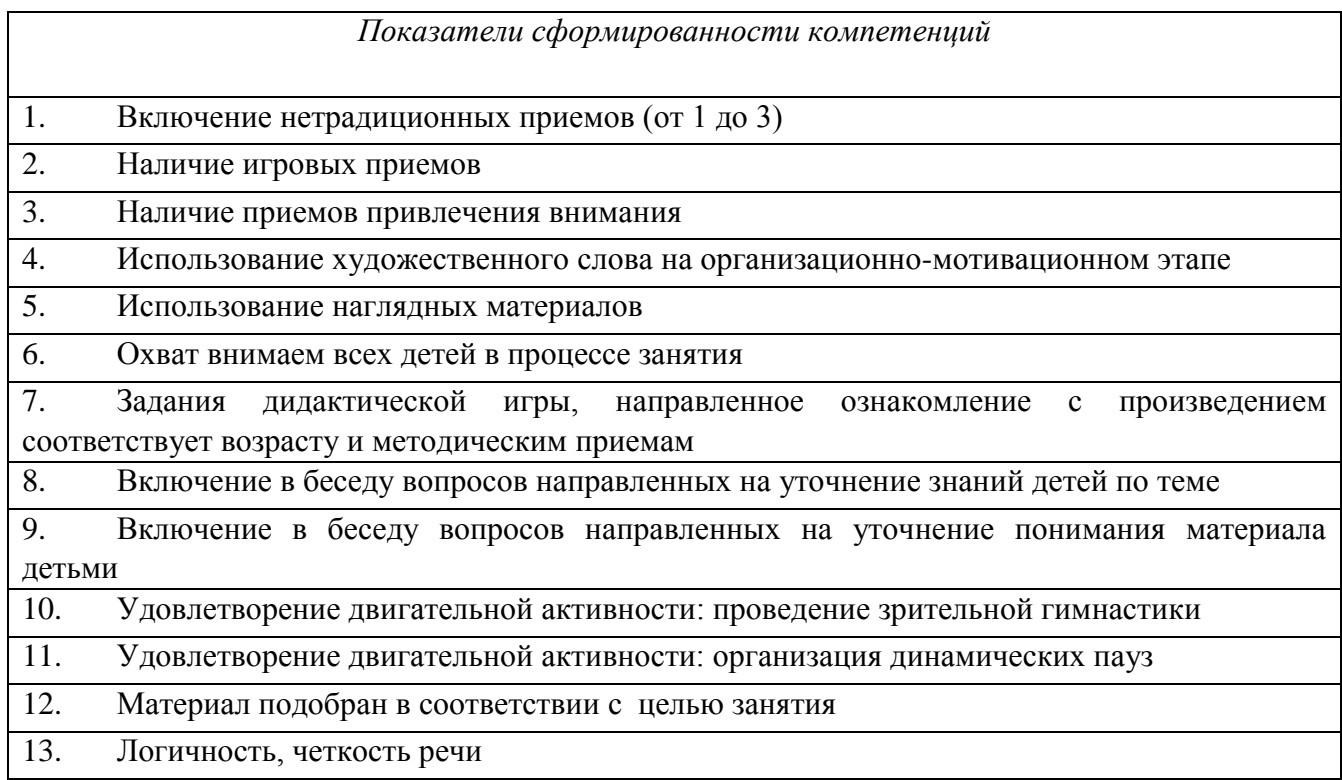

### **2.3. Итоговая аттестация**

Освоение программы завершается итоговой аттестацией.

Итоговая аттестации проводится в форме демонстрационного экзамена.

Слушатели выполняют задание:

- задание на создание и редактирование изображений средствами редактора
- растровой графики;
- задание на создание и редактирование изображений средствами редактора
- векторной графики;

 задание на сохранение графических изображений в форматах png, jpg, gif, wmf;

задание на добавление графических изображений в галерею интерактивной

доски.

- **Требования к процедуре оценки**
- **Помещение:** кабинет лекционно-поточного обучения, кабинет методики дошкольного образования
- **Оборудование:** интерактивная панель
- **Норма времени:**На демонстрацию 5 мин.

Дается характеристика материалов итоговой аттестации (с включением требований к оформлению и представлению материалов слушателями).

Зачет/зачет с оценкой (по результатам тестирования, защиты проектной работы и др. или по совокупности выполненных практических работ и тестирования промежуточных аттестаций).

### **Критерии оценивания:**

1. Применимость и практическая значимость разработки.

- 2. Логичность построения и комплексность разработки.
- 3. Верное разграничение понятий синхронного и асинхронного

обучения.

По каждому критерию выставляется от 0 до 5 баллов, слушатель получает зачет, если набирает 10 и более баллов